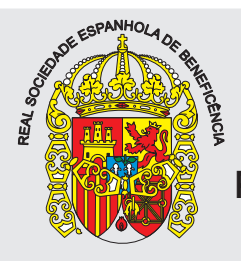

# **HOSPITAL REGIONAL DE SANTA MARIA HOSPITAL REGIONALDESANTAMARIA**

## **REAL SOCIEDADE ESPANHOLA DE BENEFICÊNCIA**

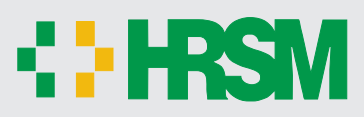

DATA: 31/5/2009 DATA:31/5/2009

## **ÁREA ADMINISTRATIVA ÁREANÍVEL SUPERIOR SUPERIOR**

# **REAL SOCIEDADE ESPANHOLA DE BENEFICENCIA<br>
ADMINISTRATIVA<br>
RIOSPITAL REGIONAL DE SAN<br>
PREGO 105:<br>
SENHEIRO CLÍNICO E DE MANL<br>
HÃ<br>
INSTRUÇÕES EMPREGO 105: ENGENHEIRO CLÍNICO E DE MANUTENÇÃO**

## **MANHÃ TIPO A** MANHA **TIPO**

## **INSTRUÇÕES**

Confira seus dados pessoais constantes da sua folha de respostas. Verifique também se o nome do emprego e o tipo de prova impressos neste caderno correspondem aos indicados na sua folha de do emprego e o tipo de prova impressos neste caderno correspondem aos indicados na sua folha de respostas. Em seguida, verifique se este caderno contém **trinta** questões, corretamente ordenadas de **1 a 30**. As provas objetivas são constituídas de questões com quatro opções (A, B, C e D) e **uma única**<br>**resposta correta**. . **resposta correta**

Em caso de divergência de dados e/ou de defeito no caderno de provas, solicite providências ao Em caso de divergência de dados e/ou de defeito no caderno de provas, solicite providências ao fiscal de sala mais próximo. fiscal de sala mais próximo.

Transcreva as respostas das questões para a sua folha de respostas, que é o **único documento** Transcreva as respostas das questões para a sua folha de respostas, que é o **único documento válido** para a correção das provas e cujo preenchimento é de sua exclusiva responsabilidade. Serão consideradas marcações indevidas as que estiverem em desacordo com o estabelecido no edital de consideradas marcações indevidas as que estiverem em desacordo com o estabelecido no edital de abertura ou na folha de respostas, tais como marcação rasurada ou emendada, ou campo de marcação abertura ou na folha de respostas, tais como marcação rasurada ou emendada, ou campo de marcação não preenchido integralmente. Em hipótese alguma haverá substituição da folha de respostas por erro integralmente. Em folharespostasporerro de preenchimento por parte do candidato. de preenchimento por parte do candidato.

Para a marcação na folha de respostas, utilize somente caneta esferográfica de tinta **preta**. Não é permitida a marcação na folha de respostas por outra pessoa, ressalvados os casos de atendimento é permitida a marcação na folha de respostas por outra pessoa, ressalvados os casos de atendimento especial previamente deferidos.

i previamente deferidos.<br>É vedado amassar, molhar, dobrar, rasgar ou, de qualquer modo, danificar a sua folha de respostas, sob pena de arcar com os prejuízos decorrentes da impossibilidade de realização da leitura respostas, sob pena de arcar com os prejuízos decorrentes da impossibilidade de realização da leitura óptica. óptica. e respostas, utilize somente caneta esferografica de tinta **preta**<br>e respostas por outra pessoa, ressalvados os casos de atendin<br>ir, dobrar, rasgar ou, de qualquer modo, danificar a sua foll<br>os prejuízos decorrentes da imp

A duração das provas é de **trës horas**. Você deverá permanecer obrigatoriamente em sala por, no mínimo, uma hora após o início das provas e poderá levar este caderno somente no decurso dos no mínimo, uma hora após o início das provas e poderá levar este caderno somente no decurso dos<br>últimos quinze minutos anteriores ao horário determinado para o seu término.

A desobediência a qualquer uma das determinações constantes nos editais do processo, no presente caderno ou na folha de respostas implicará a anulação das suas provas. presente caderno ou na folha de respostas implicará a anulação das suas provas.

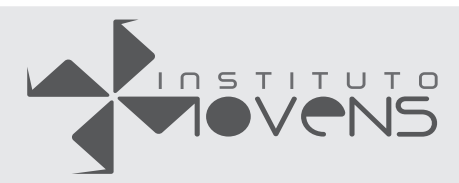

## **CRONOGRAMA**

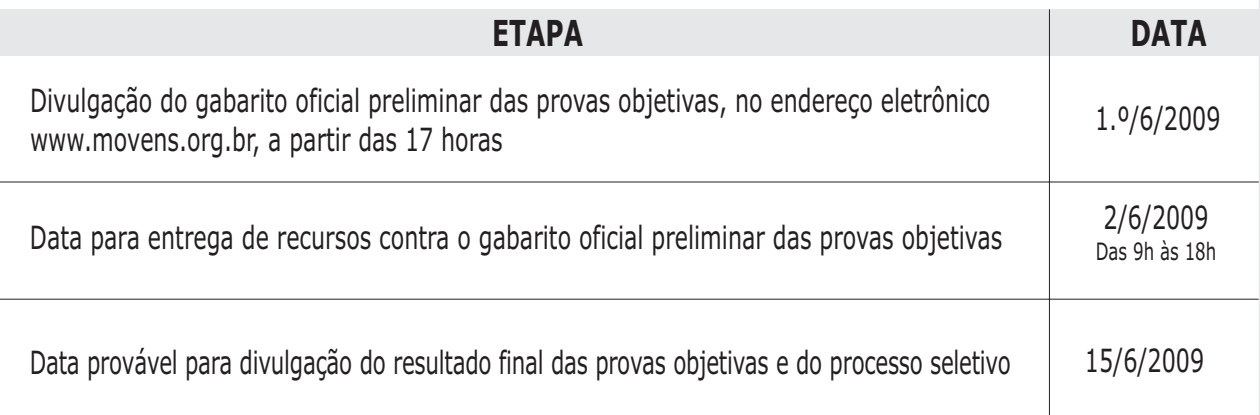

# **ATENÇÃO**

Os candidatos aprovados deverão acompanhar as convocações para recrutamento e contratação, que serão publicadas no endereço eletrônico www.movens.org.br.

As convocações serão feitas em conformidade com os itens 11 e 12 do edital de abertura do processo seletivo.

Os candidatos convocados para recrutamento e contratação deverão se apresentar para a comprovação de requisitos munidos da documentação devida (listada nos itens do edital acima referidos).

O não-comparecimento na data prevista na convocação acarretará a eliminação do candidato do processo seletivo público.

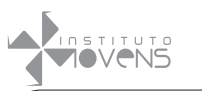

## **Conhecimentos GERAIS**

**Leia o texto abaixo para responder às questões 1 e 2.** 

Secretaria de Estado de Saúde Gerência de Licitações 1

TERMO DE REFERÊNCIA 34/2009

**Proposta:** Contratação de empresa para o fornecimento de tiras reativas e lancetas para determinação de glicemia 5 em servidores diabéticos (tipos 1 e 2), com cessão de equipamentos.

**Justificativa:** Após pesquisas feitas no ambiente laboral desta Secretaria pela Comissão Acadêmica de Diabetes,

- constatou-se um elevado número de servidores diabéticos. 10 As manifestações da doença têm ocasionado absentismo e acidentes de trabalho. No intuito de zelar pela saúde do trabalhador, a Gerência de Recursos Humanos implementou programa que demanda controle de glicemia, mas a
- quantidade de material para coleta sanguínea em estoque é 15 insuficiente para garantir o abastecimento das unidades da Secretaria de Estado de Saúde. A cessão de equipamentos justifica-se pela prerrogativa do controle da doença por parte do próprio servidor, não onerando, assim, os trabalhos 20 da Enfermaria.

### **Questão 1**

**No que diz respeito aos aspectos lingüísticos do texto, julgue os itens abaixo e, em seguida, assinale a opção correta.**

- I Na oração "constatou-se um elevado número de servidores diabéticos" (linha 10), seriam mantidos os sentidos do texto e a correção gramatical caso a forma verbal "constatou-se" fosse substituída por **foi constatado**.
- II Na linha 11, a forma verbal "têm" está empregada inadequadamente, pois se refere à "doença" e, portanto, deveria ser grafada sem o acento.
- III A retirada da vírgula imediatamente após "onerando" (linha 19) acarretaria erro gramatical.

#### **A quantidade de itens certos é igual a**

- **(A)** 0.
- **(B)** 1.
- **(C)** 2.
- **(D)** 3.

#### **Questão 2**

**Acerca das idéias e dos aspectos lingüísticos do texto, julgue os itens abaixo como Verdadeiros (V) ou Falsos (F) e, em seguida, assinale a opção correta.**

- I A falta ao trabalho e os acidentes laborais são decorrentes das complicações ocasionadas pela diabetes.
- II É vantagem para a rede de saúde fornecer equipamentos de controle de glicemia, pois não sobrecarrega os servidores da enfermaria.
- III É possível substituir a palavra "demanda" (linha 14) por **requer** sem que haja prejuízo aos sentidos do texto.

#### **A seqüência correta é:**

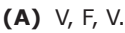

- **(B)** V, V, V.
- **(C)** V, V, F.
- **(D)** F, V, V.

#### **Leia o texto abaixo para responder às questões 3 e 4.**

- O conceito de "meio ambiente laboral sadio" integra um conceito mais amplo, o do "trabalho digno", que deve ser assegurado a todo trabalhador em decorrência do reconhecimento de sua condição humana e de seu direito à 1
- 5 dignidade, presente em todas as constituições e no direito internacional.

A luta por um trabalho digno tem sido a principal bandeira da Organização Internacional do Trabalho, sendo que a exigência de que o trabalho seja prestado em um 10 ambiente sadio constitui um de seus principais elementos.

As demandas, hoje, concentram-se em frear o ritmo da exploração global da mão-de-obra, que tem levado ao aumento do número de horas trabalhadas no mundo, além da precarização do emprego e da deterioração do ambiente

de trabalho, com o aumento dos acidentes de trabalho e 15 das doenças profissionais.

Luiz Alberto de Vargas e Luiz Antonio Colussi. **Meio ambiente laboral sadio**. Internet: http://lavargas.sites.uol.com.br. Acesso em 11/5/2009 (com adaptações).

#### **Questão 3**

**No que se refere aos aspectos lingüísticos do texto, assinale a opção correta.**

- **(A)** As palavras "constituições" (linha 5) e "bandeira" (linha 8) estão empregadas com o sentido denotativo.
- **(B)** Nas linhas 4 e 5, a palavra "direito" está empregada com sentido de **prerrogativa legal**.
- **(C)** Na linha 12, o pronome "que" pode ser substituído por **cuja** sem acarretar prejuízo gramatical.
- **(D)** Os vocábulos "sadio" (linha 1) e "digno" (linha 2) têm função adjetiva.

#### **Questão 4**

**Quanto às idéias do texto, julgue os itens abaixo como Verdadeiros (V) ou Falsos (F) e, em seguida, assinale a opção correta.**

- I A exploração de mão-de-obra, além de ocasionar a escassez de emprego, tem como conseqüência a elevação das doenças profissionais.
- II Atualmente, uma das reivindicações dos trabalhadores é a adoção de meio ambiente laboral sadio, não havendo demandas pela diminuição da carga horária laboral.
- III Em razão de sua condição humana, é prerrogativa de todo trabalhador a carga horária reduzida.

#### **A seqüência correta é:**

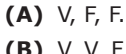

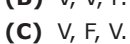

- **(D)** F, V, V.
- Processo Seletivo HRSM/2009

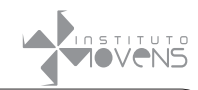

Senhor Diretor,

A Secretaria Estadual de Saúde do Distrito Federal desenvolveu programa de apoio aos servidores acometidos por doenças crônicas.

A primeira fase do programa consta de diagnóstico de diabetes, que será feito por meio de exame simples de sangue.

Conhecedores da missão institucional desse Hospital, solicitamos a vossa senhoria a gentileza de autorizar esta Comissão a entrevistar o corpo de servidores da instituição, no intuito de analisar a ocorrência de diabetes em ambiente laboral. Em caso de confirmação da doença, nosso Núcleo de Apoio ao Diabético (NAD) colocar-se-á à disposição desses servidores.

Aproveitamos o ensejo para reiterar a vossa senhoria protestos de consideração e apreço.

#### **Considerando o texto acima como parte de uma correspondência oficial, assinale a opção correta.**

**(A)** Trata-se de requerimento simples.

**(B)** Em razão do último parágrafo, dispensar-se-ia o uso de fecho.

**(C)** Nesse tipo de correspondência, a numeração de parágrafos é desnecessária.

**(D)** Trata-se de ofício endereçado a uma autoridade da rede de saúde. **\_\_\_\_\_\_\_\_\_\_\_\_\_\_\_\_\_\_\_\_\_\_\_\_\_\_\_\_\_\_\_\_\_\_\_\_\_\_\_\_\_\_\_\_\_\_\_\_\_\_\_\_\_\_\_\_\_\_\_\_\_\_\_\_\_\_\_\_\_\_\_\_\_\_\_\_\_\_\_\_\_\_\_\_\_\_\_\_\_\_\_**

#### **Considere as seguintes informações para as questões de 6 a 10.**

Todos os programas citados estão em português e configuração-padrão. Considere também que o mouse está configurado para pessoas destras e que informações como clicar, clique simples e clique duplo referem-se a cliques com o botão esquerdo do mouse.

Não há restrições de proteção, funcionamento e uso em relação a programas, arquivos, diretórios, recursos e equipamentos mencionados, a menos que sejam explicitamente citadas na questão.

## **\_\_\_\_\_\_\_\_\_\_\_\_\_\_\_\_\_\_\_\_\_\_\_\_\_\_\_\_\_\_\_\_\_\_\_\_\_\_\_\_\_\_\_\_\_\_\_\_\_\_\_\_\_\_\_\_\_\_\_\_\_\_\_\_\_\_\_\_\_\_\_\_\_\_\_\_\_\_\_\_\_\_\_\_\_\_\_\_\_\_\_ Questão 6**

#### **A figura abaixo ilustra uma janela do Microsoft Word 2003, com um documento em processo de edição.**

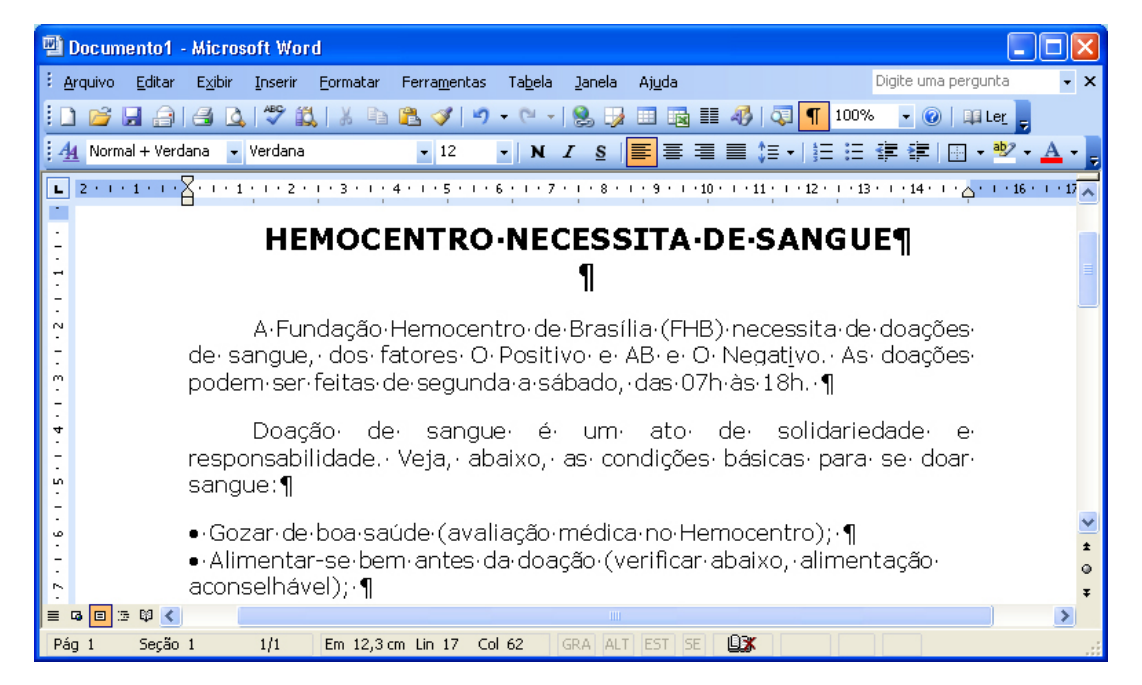

**Considerando essa janela e o texto nela contido, assinale a opção correta.**

- **(A)** A opção **permite que sejam pesquisadas palavras dentro do texto.**
- **(B)** É possível a definição de um zoom personalizado, bastando para isso digitar um valor entre 10 e 500 no campo 100%
- **(C)** Antes de imprimir o documento, a opção **de deverá estar desabilitada**, para que o símbolo **de** não seja exibido na impressão.
- **(D)** Após a seleção do texto, ao clicar na opção  $\frac{1}{1}$ , o texto será centralizado verticalmente.

.

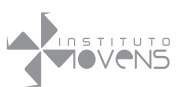

**Considere a figura abaixo, que ilustra uma janela do Microsoft Excel 2003 sendo utilizada para a elaboração de uma planilha, para responder às questões 7 e 8.**

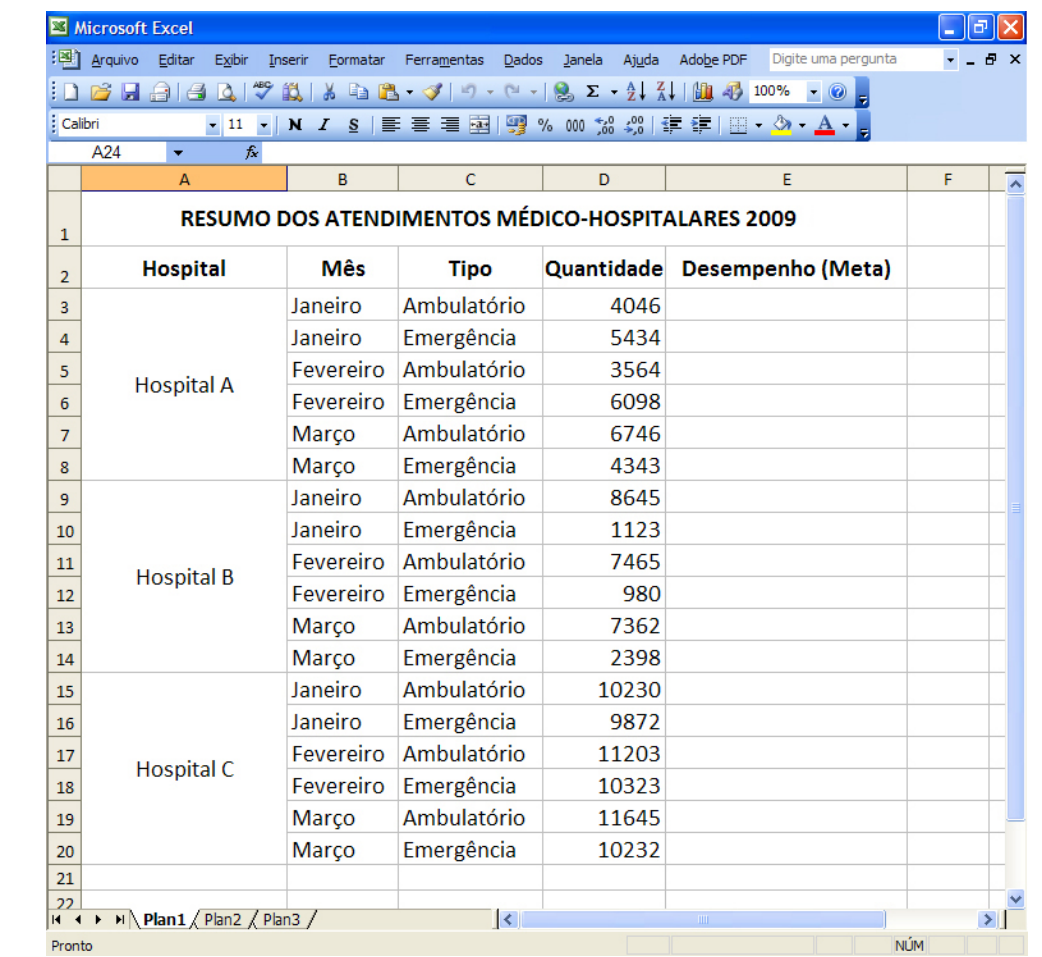

#### **Questão 7**

**Sabendo que a seguinte fórmula =SE(D3>6000; "Superou";SE(D3>3000;"Atendeu";"Não Atingiu")) foi digitada na célula E3 e, logo depois, foi pressionada a tecla ENTER, julgue os itens abaixo como Verdadeiros (V) ou Falsos (F) e, em seguida, assinale a opção correta.**

- I A fórmula dará erro de sintaxe.
- II O conteúdo exibido na célula E3 será **Atendeu**.
- III Ao clicar na célula D3 e apagar o seu conteúdo, vai ser exibido na célula E3 o valor **#######**.
- IV Ao clicar na célula E3 e pressionar simultaneamente as teclas **CTRL** e **C**, e, em seguida, clicar sobre a célula E4 e pressionar simultaneamente as teclas **CTRL** e **V**, a fórmula **=SE(D4>6000;"Superou"; SE(D4>3000;"Atendeu";"Não Atingiu"))** será disponibilizada na célula E4.

#### **A seqüência correta é:**

- **(A)** F, V, F, V.
- **(B)** F, V, V, F.
- **(C)** V, F, F, F.
- **(D)** V, F, V, V.

#### **Questão 8**

**É possível configurar a planilha de forma que as linhas 1 e 2 permaneçam visíveis durante a utilização da barra de rolagem. Assinale a opção que contém o correto acionamento desse recurso.**

- **(A)** Clicar na célula A2 e, em seguida, acionar o menu Ferramentas e clicar na opção Congelar Painéis.
- **(B)** Clicar na célula A2 e, em seguida, acionar o menu Janela e clicar na opção Congelar Painéis.
- **(C)** Clicar na célula A3 e, em seguida, acionar o menu Janela e clicar na opção Congelar Painéis.
- **(D)** Clicar com o botão esquerdo do mouse na célula A3 e, em seguida, clicar na opção Congelar Painéis.

#### **Questão 9**

**O Microsoft Word 2003 possibilita a proteção de documentos, limitando o acesso a eles e restringindo as alterações que outros usuários podem realizar. Acerca do recurso Proteger Documento, julgue os itens abaixo e, em seguida, assinale a opção correta.**

- I É possível a configuração de senha.
- II É possível permitir apenas a configuração de comentários no documento.
- III É possível limitar a formatação para apenas uma seleção de estilos.
- IV É possível ocultar o documento, tornando-o invisível a outros usuários.

#### **A quantidade de itens certos é igual a**

- **(A)** 1.
- **(B)** 2.
- **(C)** 3.
- **(D)** 4.

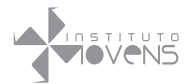

## **CONHECIMENTOS ESPECÍFICOS**

#### **Questão 11**

**Os equipamentos eletromédicos que captam sinais de biopotenciais devem apresentar características especiais nos circuitos eletrônicos conectados aos eletrodos de captação. A respeito desse assunto, assinale a opção correta.**

- **(A)** O sistema de aterramento dos amplificadores de entrada não é relevante, pois o sinal captado pelos eletrodos é diferencial.
- **(B)** A impedância de entrada dos amplificadores conectados aos eletrodos de superfície deve ser muito baixa para garantir o perfeito casamento com a pele do paciente em monitorização.
- **(C)** A imunidade a ruído nos amplificadores de entrada é obtida somente por meio da utilização de eletrodos de biopotenciais auto-adesivos e com gel, para o perfeito casamento de impedância.
- **(D)** O amplificador de entrada deve possuir taxa de rejeição a ruído de modo comum elevada.

#### **Questão 12**

**Para equipamentos de monitorização de parâmetros fisiológicos de pacientes, são utilizados, atualmente, sistemas microprocessados. Assinale a opção que expressa a seqüência de blocos necessários para o processamento e para a apresentação desses parâmetros.**

- **(A)** Conversor digital-analógico, filtro Notch e memória ROM.
- **(B)** Unidade lógica aritmética, memória flash e conversor digital-analógico.
- **(C)** Dispositivo de interface de entrada, conversor digital analógico e microcontrolador.
- **(D)** Conversor analógico-digital, unidade central de processamento e dispositivo de interface de saída.

#### **Questão 13**

**Transdutores e sensores são elementos básicos utilizados nos equipamentos conectados a pacientes e fornecem informações que permitem o funcionamento seguro e confiável desses equipamentos. Nesse sentido, relacione a primeira coluna à segunda e, em seguida, assinale a seqüência correta.**

- I sensor de fluxo
- II transdutor de pressão
- III sensor óptico
- IV pneumotacógrafo
- V transdutor ultra-sônico
- ( ) oxímetro de pulso
- ( ) aparelho de doppler transcraniano
- ( ) ventilador pulmonar
- ( ) esfigmomanômetro digital
- ( ) espirômetro eletrônico

#### **A seqüência correta é:**

- **(A)** II, IV, I, V, III.
- **(B)** II, V, III, I, IV.
- **(C)** III, IV, I, II, V.
- **(D)** III, V, I, II, IV.

Opções da Internet  $\sqrt{2}$ Avançadas Conexões Programas Geral Segurança Privacidade Conteúdo Página inicial Você pode definir qual será a sua página inicial. A Endereço: http://www.saude.df.gov.br/ Usar atual | Usar padrão | Usar em branco | Arquivos de Internet temporários As páginas visitadas na Internet são armazenadas em uma As paginas visitadas na internet são armazenadas em<br>pasta especial para exibição rápida em uma outra hora [Excluir cookies...] [Excluir arquivos...] [Configurações...] Histórico A pasta 'Histórico' contém links para as páginas visitadas,<br>permitindo acesso rápido às páginas visitadas recentemente. Perministe escribilidades de pagnera constante escribidades de páginas ficam<br>no histórico:<br>no histórico: Cores... | Eontes.. | diomas.. Acessibilidade...  $0K$ | Cancelar | Aplicar

**Acerca do Internet Explorer 6.0 (IE6) e dos conceitos de internet, julgue os itens abaixo como Verdadeiros (V) ou Falsos (F) e, em seguida, assinale a opção correta.**

- I O botão Limpar Histórico permite que seja excluído todo o histórico de páginas visitadas ou as páginas visitadas em determinado intervalo de tempo.
- II Por meio do botão Configurações, é possível a definição do espaço em disco a ser usado para os arquivos temporários da internet.
- III Por meio da guia Privacidade, é possível o bloqueio de exibição das janelas pop-up.
- IV O supervisor de conteúdo, disponível na guia Conteúdo, ajuda a controlar o tipo de conteúdo que o computador pode acessar na internet. Depois que ele for ativado, apenas o conteúdo classificado que atenda ou exceda os seus critérios poderá ser exibido.

#### **A seqüência correta é:**

- **(A)** F, V, F, F.
- **(B)** F, V, V, V.
- **(C)** V, F, V, F.
- **(D)** V, F, F, V.

A equipe de engenharia clínica é acionada pela enfermagem da unidade de terapia intensiva para informar que o ventilador pulmonar conectado ao paciente não está ciclando, e que o equipamento já foi trocado, mas o problema continua.

#### **Com relação a essa situação, é correto afirmar que a causa provável do problema deve-se ao fato de que**

- **(A)** o *blender* não está fornecendo a mistura adequada de oxigênio para permitir que o ventilador cicle.
- **(B)** o ventilador apresenta vazamento no circuito paciente, impedindo que a pressão das vias aéreas se eleve.
- **(C)** o ventilador está configurado no modo controlado e a sensibilidade está ajustada para o menor valor de pressão possível, de forma que qualquer esforço do paciente permita iniciar o ciclo.
- **(D)** a pressão dos gases de alimentação do ventilador está em 0,5kgf/cm2 acima da pressão nominal de trabalho de equipamento, impedindo a ciclagem do equipamento por falta de força para acionamento dos mecanismos do ventilador.

#### **Questão 15**

**A série de normas técnicas NBR-IEC-601 estabelece os requisitos mínimos que os equipamentos eletromédicos devem seguir ao saírem de fábrica. A respeito da NBR-IEC-601-1 para requisitos gerais de segurança, assinale a opção correta.**

- **(A)** A resistência do condutor do fio terra deve ser igual ou superior a 0,3Ohms.
- **(B)** A corrente de fuga auxiliar para pacientes em equipamentos classificados como tipo BF deve ser igual ou superior a 100uA.
- **(C)** A corrente de fuga para pacientes em equipamentos classificados como tipo CF deve ser igual ou inferior a 10uA sem condição de falha.
- **(D)** Os valores de corrente de fuga para o paciente exigidos por esta norma não se alteram quando se inverte o pino de fase com o neutro na tomada de conexão à rede elétrica.

#### **Questão 16**

**Quanto às ações necessárias para garantir que um equipamento eletromédico com partes aplicadas, ligado ao paciente, funcione de forma segura após uma manutenção corretiva, julgue os itens abaixo e, em seguida assinale a opção correta.**

- I Realizar manutenção preditiva.
- II Realizar teste de desempenho funcional previsto na norma técnica particular da série NBR-IEC-601-2.
- III Realizar ensaio de tipo previsto na norma técnica geral de segurança da NBR-IEC-601-1.
- IV Realizar teste de segurança elétrica previsto na norma técnica de segurança NBR-IEC-601-1.

#### **Estão certos apenas os itens**

- **(A)** I e II.
- **(B)** I e IV.
- **(C)** II e III.
- **(D)** II e IV.

**Na instalação de tubulação de gases medicinais em estabelecimentos assistenciais de saúde, a codificação das cores segue a NBR-12188, que estabelece a existência, na tubulação, da relação entre as cores e os gases. Assinale a opção que apresenta, respectivamente, as cores relacionadas à seguinte seqüência de gases: ar comprimido medicinal, oxigênio, óxido nitroso e vácuo clínico.**

- **(A)** amarelo, azul marinho, cinza e verde
- **(B)** amarelo, verde, azul marinho e cinza
- **(C)** azul marinho, cinza, amarelo e verde
- **(D)** branco, amarelo, verde e preto

#### **Questão 18**

**Questão 17**

**Os laboratórios de patologia clínica utilizam equipamentos para a realização de exames laboratoriais. Relacione esses equipamentos, apresentados na primeira coluna, às suas respectivas áreas de utilização, na segunda coluna, e, em seguida, assinale a opção correta.**

- I espectrofotômetro
- II cromatógrafo líquido
- III contador automático de células
- IV leitor de Elisa
- ( ) Hematologia
- ( ) Bioquímica
- ( ) Imunologia
- ( ) Bioquímica Analítica

#### **A seqüência correta é:**

- **(A)** II, III, IV, I. **(B)** III, I, IV, II.
- **(C)** III, I, II, IV.
- **(D)** IV, II, III, I.

**Questão 19**

**Assinale a opção que apresenta o equipamento biomédico que deve seguir as condições de medições fidedignas de sinal vital para o ser humano estabelecidas pelo Inmetro por meio da Portaria n.º 153/2005.**

- **(A)** capnógrafo
- **(B)** eletrocardiógrafo
- **(C)** esfigmomanômetro
- **(D)** eletroencefalógrafo

#### **Questão 20**

#### **Considere o diagrama de blocos representado abaixo.**

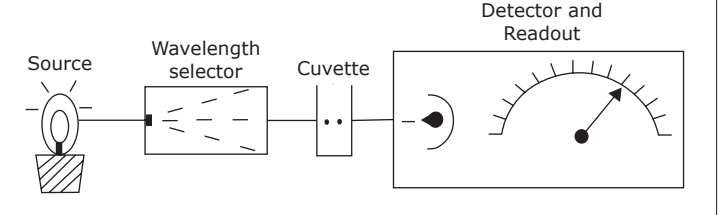

**O equipamento existente em um laboratório de patologia clínica e que se refere a esse diagrama é o**

- **(A)** fluorômetro.
- **(B)** cromatógrafo.
- **(C)** espectrofotômetro.
- **(D)** contador de células.

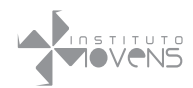

#### **Assinale a opção que apresenta uma forma de proteção correta contra choques elétricos nos centros cirúrgicos.**

- **(A)** Piso isolante nas salas cirúrgicas.
- **(B)** Transformador de isolação para a alimentação elétrica dos equipamentos eletromédicos.
- **(C)** Fio terra isolado, sem contato com o terra geral da instalação.
- **(D)** Dispositivo de interrupção do fio terra, que interrompe somente a ligação do fio terra geral quando ocorre aumento de consumo da corrente elétrica que alimenta os equipamentos eletromédicos.

#### **Questão 22**

**Para realizar a medida da freqüência cardíaca, o medidor não-invasivo de batimento cardíaco fetal utiliza um tipo de onda denominado** 

- **(A)** ultra-som.
- **(B)** eletromagnética.
- **(C)** luz infravermelha.
- **(D)** radiação ionizante.

#### **Questão 23**

**O gerenciamento das tecnologias de saúde tem como foco a maior disponibilidade dos equipamentos para atender aos pacientes. O serviço de engenharia clínica é responsável por garantir que o equipamento esteja funcionando a maior parte do tempo. Nesse sentido, é correto afirmar que, para se aumentar a disponibilidade dos equipamentos, deve-se** 

- **(A)** aumentar o tempo médio entre falhas, realizandose manutenções preventivas e inspeções com periodicidades adequadas.
- **(B)** aumentar o tempo médio para reparo, realizandose ensaio de tipo sempre que os equipamentos apresentem defeito.
- **(C)** realizar manutenção preditiva por meio da troca periódica das peças estabelecidas pelo fabricante do equipamento.
- **(D)** aplicar o programa de manutenção produtiva total somente aos técnicos de manutenção dos equipamentos médico-hospitalares.

#### **Questão 24**

**A adoção de um Programa de Garantia da Qualidade de Imagens Médicas, em conformidade com a Portaria n.º 453/1998, do Ministério da Saúde, permite a obtenção de imagens mais adequadas para interpretações médicas com uma exposição do paciente à quantidade de radiação minimizada e otimizada. Assinale a opção que apresenta um dos testes de qualidade preconizados por esta portaria.**

- **(A)** Medição da radiação de fuga de corrente elétrica.
- **(B)** Verificação da exatidão da tensão da rede elétrica de alimentação do aparelho de raios X.
- **(C)** Levantamento radiométrico da câmara escura, onde ocorre a revelação do filme de raios X.
- **(D)** Verificação da exatidão do tempo de exposição de radiação do aparelho de raios X de mesa.

#### **Questão 25**

**Um desfibrilador cardíaco pode ser disparado para ressuscitação cardíaca enquanto é monitorado o eletrocardiograma do paciente, devido à existência de um dispositivo de proteção no eletrocardiógrafo. O componente que apresenta essa característica de proteção é** 

- **(A)** a lâmpada néon.
- **(B)** o diodo túnel.
- **(C)** o transistor Darlignton.
- **(D)** o TRIAC.

#### **Questão 26**

Um circuito eletrônico que utiliza um conversor analógico digital precisa estar adequado ao nível de exatidão necessária, levando em consideração o ruído de tensão existente no circuito. Caso a tensão de pico do nível de ruído seja maior que o valor do nível de quantização desse conversor, o bit menos significativo torna-se irrelevante, não importando o seu valor. Considere a tensão de alimentação do circuito de 12V, a faixa dinâmica do conversor de 10V e o sinal de entrada variando de 0 a 10V.

**Assinale a opção que apresenta a amplitude da voltagem de pico do ruído que mascara o bit menos significativo de um conversor de 10 bits, arredondando as casas decimais, caso seja necessário.** 

- **(A)** 5mV
- **(B)** 10mV
- **(C)** 12mV
- **(D)** 24mV

**Rascunho**

**O laser tem sido bastante utilizado em ambientes hospitalares para procedimentos cirúrgicos diversos. Pelo fato de ser uma radiação luminosa de feixe concentrado, diversos cuidados devem ser tomados para garantir a segurança dos profissionais da saúde e do próprio paciente. A respeito da segura utilização de equipamentos a laser, julgue os itens abaixo e, em seguida, assinale a opção correta.**

- I A sala em que a fonte de laser se encontra deve ser de acesso restrito e ter sinalização indicando a existência de radiação a laser naquele local.
- Óculos de proteção são facultativos apenas ao operador de equipamento, visto que não existe a possibilidade de reflexão do feixe em equipamentos de laser classe 4.
- III Os equipamentos de laser classe 3B ou classe 4 devem apresentar botão de emergência que desligue rapidamente a emissão de laser.
- IV O dispositivo de indicação do alvo, também conhecido como feixe de mira, deve funcionar somente quando o laser é emitido, para a indicação exata de onde está sendo irradiado o feixe.

#### **Estão certos apenas os itens**

**(A)** I e III.

- **(B)** I e IV.
- **(C)** II e III.
- **(D)** II e IV.

#### **Questão 28**

**A infecção hospitalar adquirida pelo paciente é um problema que deve ser minimizado. No que se refere à prevenção de contaminação dos pacientes internados, julgue os itens abaixo como Verdadeiros (V) ou Falsos (F) e, em seguida, assinale a opção correta.** 

- I Devem ser utilizadas máscaras, luvas e óculos individualizados.
- II As luvas e as máscaras descartáveis, após esterilização, podem ser reutilizadas.
- III Utilizar sempre dispositivo manual ao abrir a porta de acesso ao quarto do paciente.

#### **A seqüência correta é:**

- **(A)** F, V, F.
- **(B)** F, V, V.
- **(C)** V, F, F.
- **(D)** V, F, V.

#### **Questão 29**

**Um equipamento eletromédico conectado ao paciente para monitorização de biopotências sofre interferência elétrica e gera ruído no traçado gráfico. Considerando as formas de redução desse tipo de interferência, julgue os itens abaixo e, em seguida, assinale a opção correta.**

- I Utilizar filtro Notch com freqüência de corte igual a 2 vezes a freqüência da rede elétrica para eliminar o componente principal da interferência de 2.ª harmônica.
- II Ligar em série com a rede elétrica um *nobreak* que isola a rede elétrica de alimentação.
- III Introduzir um filtro de linha RLC sintonizado na freqüência da rede elétrica.
- IV Retirar o eletrodo de referência do equipamento para que a interferência seja eliminada pelo amplificador de entrada.

#### **Estão certos apenas os itens**

**(A)** I e III.

- **(B)** II e III.
- **(C)** II e IV.
- **(D)** III e IV.

## **Questão 30**

O treinamento operacional nos equipamentos biomédicos é essencial para o seu funcionamento seguro e adequado, de acordo com a norma NB-1272, garantindo maior proteção ao paciente e minimizando a possibilidade de mau uso e riscos.

#### **No que se refere ao treinamento para os usuários desses equipamentos, assinale a opção INCORRETA.**

- **(A)** O treinamento operacional para o usuário deve contemplar pesquisa de defeitos e explicar as fórmulas utilizadas para os cálculos dos parâmetros fisiológicos que o equipamento mede.
- **(B)** Na aquisição de equipamento eletromédico deve estar previsto o treinamento para equipes médicas, de enfermagem e de engenharia.
- **(C)** Deve ser fornecido treinamento acerca da utilização do equipamento na forma prevista pelo fabricante.
- **(D)** A instituição de saúde deve manter o nível adequado de competência do pessoal, executando programas de treinamento para os membros de suas equipes acerca dos equipamentos utilizados.